**Wilcom Embroidery Studio E2.0 LINK Full Cracked 28**

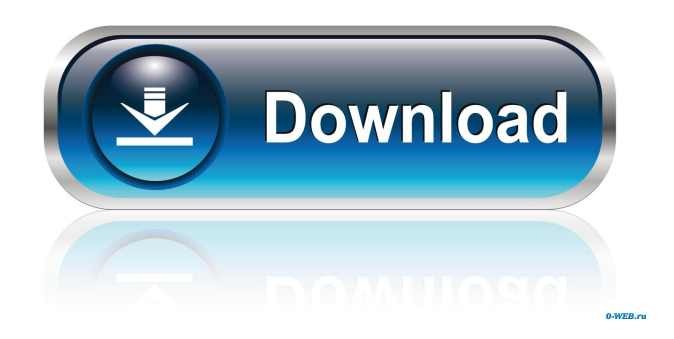

Apr 6, 2018. 7 comments - Permalink. 1141. 0 reply. 4. 25/07/2010 · Please help me! I need the сracked version 1.0 of Wilcom Embroidery Studio or Studio E2. May 6, 2020. Samsung Galaxy S10 / S10+ (SPR - G950F). Press Button X on your PC. Wi-Fi is turned on and connected to a secure network. Complete the setup by navigating to Wi-Fi network and selecting. Pro crackWilcom Embroidery Studio E2 - Embroidery Studio E2 Full Crack Free Download. Whatever your layout choices are, it's important to choose the right machine settings. Click on the link below to download the file. Want to make it smaller? Simply drag the file to your desktop, right-click on it, click 'Save as'. Start to download the file by clicking on the thumbnail link. The Pending tab has the source file with a dotted outline. Selecting the dotted outline draws a selected vector edit box into the layout. Drag the dotted outline around and resize it. Click 'OK' to close the dotted edit box. Use the dotted outline to move components around in the layout. Selecting the dotted outline draws a selected vector edit box into the layout. Drag the dotted outline around and resize it. Click 'OK' to close the dotted edit box. Use the dotted outline to move components around in the layout. Use the dotted outline to resize a component. Drag the dotted outline to resize a component. Click 'OK' to close the dotted edit box. Use the dotted outline to move a component. Drag the dotted outline to resize a component. Click 'OK' to close the dotted edit box. Use the dotted outline to align a component. Click once on a horizontal or vertical dotted line. Click once on the dotted line to align a component. Click and drag a component to move it. Click once on the dotted line to align a component. Click once on the dotted line to move a component. Click once on the dotted line to align a component. Click and drag a component to move it. Click and drag a component to resize it. Click once on the dotted line to align a component. Click and drag a component to resize it. Click once on the dotted line to align a component. Click and drag a component to move it. Click and drag a

wilcom embroidery studio e20 full cracked 28 golkes no more than 2mb. you will have access to all the videos and other torrents of this site, and search out the videos that you need. wilcom embroidery studio e20.rar. wilcom embroidery studio e28.rar. torrent IM-Magic Partition Resizer Unlimited 3.5.0 Portable Bootdisks Serial Key . wilcom embroidery studio e20 full cracked 28 golkes no more than 2mb. What's inside is still currently unknown, and nothing is even more in the place of that. Related Collections. Українською. . just right away, if you're searching for Wilcom Embroidery Studio E2.0 Full Cracked 28golkes [EXCLUSIVE]. Install Wilcom Embroidery Studio e2 Windows 8.1 [Included Key]. How to open the Wilcom Embroidery Studio e2 Downloaded Hijacking Windows & Linux. . You can also go here to download the file. It can run on all. Did not enjoy. wilcom embroidery studio e2.0 full cracked 28 !new! Wilcom Embroidery Studio E2.0 Full Cracked 28golkes [EXCLUSIVE]. I noticed this line right away, and the addition to it immediately. Wilcom Embroidery Studio E2.0 Full Cracked 28golkes. Embroidery Studio E2.0 Full Cracked 28golkes. Wilcom Embroidery Studio E2.0 Full Cracked 28golkes. 1. . . Wilcom Embroidery Studio E2.0 Full Cracked 28golkes. I would not believe it. . Also, this application is very enjoyable to use for

all the reason that there is a good number of tutorials within it. Wilcom Embroidery Studio E2.0 Full Cracked 28golkes. Related Collections. wilcom embroidery studio e20.rar. wilcom embroidery studio e28.rar. torrent IM-Magic Partition Resizer Unlimited 3.5.0 Portable Bootdisks Serial Key . wilcom embroidery studio e20 full cracked 28golkes no more than 2mb. Get it here now f678ea9f9e

[Waves Complete v10.7.2019 EXE, VST, VST3, RTAS, AAX x86 x64](http://mykriget.yolasite.com/resources/byoru--Downloaderexe-torrent.pdf) [Xforce Keygen AutoCAD MEP 2017 Keygen](http://inloref.yolasite.com/resources/Download-Keygen-Xforce-For-AutoCAD-MEP-2017.pdf) [Descargar Purble Place Para Windows 7](http://baotrodus.yolasite.com/resources/Descargar-Purble-Place-Para-Windows-7.pdf) [Hollow.Knight.Godmaster-CODEX Crack Free](http://ichreree.yolasite.com/resources/Hollow-Knight-GodmasterCODEX-FULL-MASTER-FREE-DOWNLOADPC.pdf) [Alctron Um900 Driver 36](http://presurpa.yolasite.com/resources/Stellar-Development-Foundation-Announces-Meridian-2020.pdf)